## **Checkliste für neue Mitarbeiter:innen**

2023-04-28

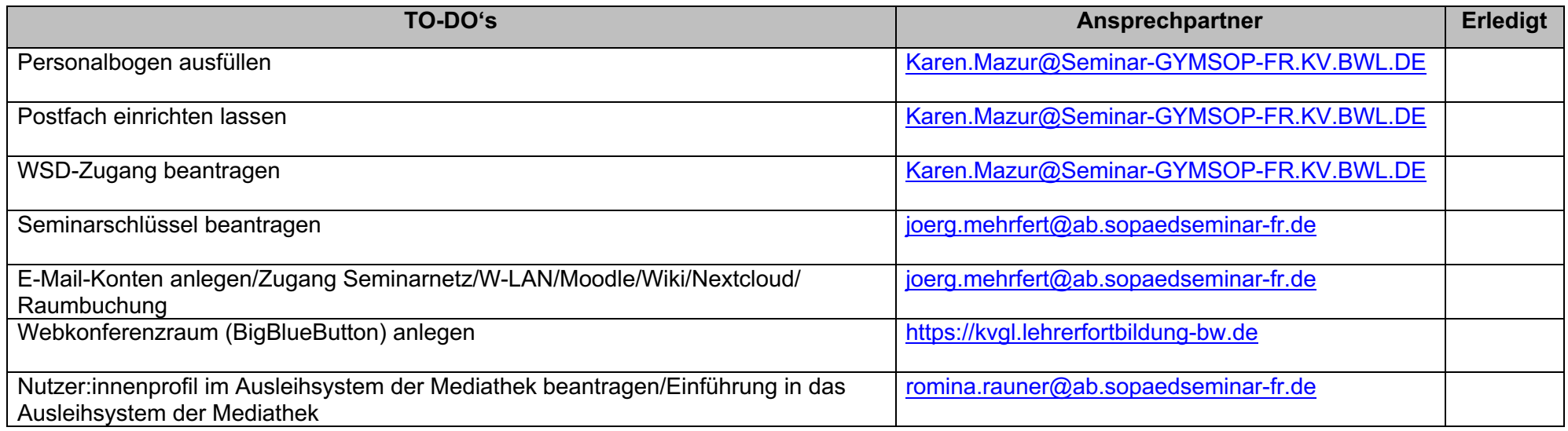

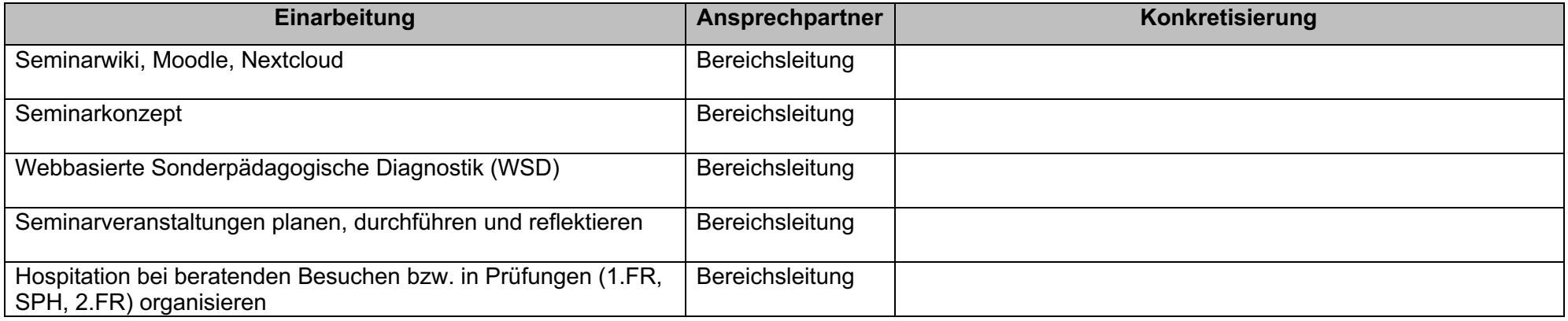